### ВАРИАНТ 201

#### **Инструкция по выполнению работы**

Региональная проверочная работа №2 состоит из двух частей, включающих в себя 25 заданий. Часть 1содержит 19 заданий, часть 2 содержит 6 заданий с развернутым ответом.

На выполнение региональной проверочной работы по математике отводится 3 часа 55 минут (235 минут).

Ответы к заданиям 7 и 13 запишите в бланк ответов № 1 в виде одной цифры, которая соответствует номеру правильного ответа.

Для остальных заданий работы ответом является число или последовательность цифр. Ответ запишите в поле ответа в тексте работы, а затем перенесите в бланк ответов № 1. Если в ответе получена обыкновенная дробь, ответ запишите в виде десятичной дроби.

Решения заданий части 2 и ответы к ним запишите на бланке ответов № 2. Задания можно выполнять в любом порядке. Текст задания переписывать не надо, необходимо только указать его номер.

Сначала выполняйте задания части 1. Начать советуем с тех заданий, которые вызывают у Вас меньше затруднений, затем переходите к другим заданиям. Для экономии времени пропускайте задание, которое не удаётся выполнить сразу, и переходите к следующему. Если у Вас останется время, Вы сможете вернуться к пропущенным заданиям.

При выполнении заданий все необходимые вычисления, преобразования выполняйте в черновике. **Записи в черновике, а также в тексте контрольных измерительных материалов не учитываются при оценивании работы.** 

Если задание содержит рисунок, то на нём непосредственно в тексте работы можно выполнять необходимые Вам построения. Рекомендуем внимательно читать условие и проводить проверку полученного ответа.

При выполнении работы Вы можете воспользоваться справочными материалами, выданными вместе с вариантом, и линейкой.

Баллы, полученные Вами за выполненные задания, суммируются. Постарайтесь выполнить как можно больше заданий и набрать наибольшее количество баллов.

После завершения работы проверьте, чтобы ответ на каждое задание в бланках ответов №1 и №2 был записан под правильным номером.

#### *Желаем успеха!*

Вариант 201

**Часть 1**

*Ответами к заданиям 1-19 являются цифра, число или последовательность цифр, которые следует записать в БЛАНК ОТВЕТОВ № 1 справа от номера соответствующего задания, начиная с первой клеточки. Если ответом является последовательность цифр, то запишите её без пробелов, запятых и других дополнительных символов. Каждый символ пишите в отдельной клеточке в соответствии с приведёнными в бланке образцами.*

*Прочитайте внимательно текст и выполните задания 1-5.*

Автомобильное колесо, как правило, представляет из себя металлический диск с установленной на него резиновой шиной. Диаметр диска совпадает с диаметром внутреннего отверстия в шине.

Для маркировки автомобильных шин применяется единая система обозначений. Например, 195/65 R15 (рис. 1). Первое число (число 195 в приведенном

примере) обозначает ширину шины в миллиметрах (параметр В на рисунке 2.)

Второе число (число 65 в приведенном примере) – процентное отношение высоты боковины (параметр H на рисунке 2) к ширине шины, то есть  $100 \cdot \frac{H}{B}$ .

Последующая буква обозначает тип конструкции шины. В данном примере буква R обозначает, что шина радиальная, то есть нитки каркаса в боковине шины расположены вдоль радиусов колеса. На всех легковых автомобилях применяются шины радиальной

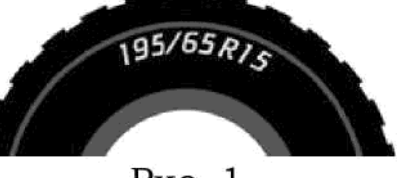

Рис. 1

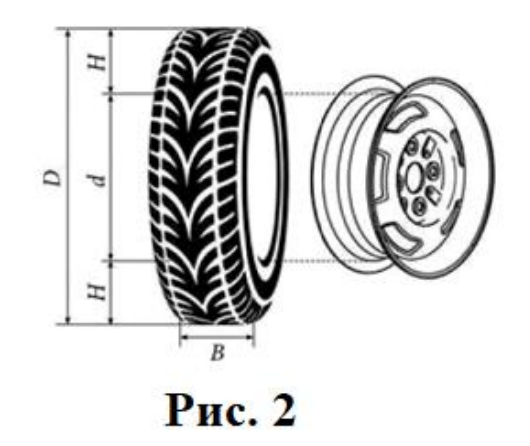

конструкции. За обозначением типа конструкции шины идёт число, указывающее диаметр диска колеса *d* в дюймах (в одном дюйме 25,4 мм). Таким образом, общий диаметр колеса D легко найти, зная диаметр диска и высоту боковины.

Возможны дополнительные маркировки, обозначающие допустимую нагрузку на шину, сезонность использования, тип дорожного покрытия и другие параметры.

Завод производит легковые автомобили определенной модели и устанавливает на них колеса с шинами маркировки 175/70 R12.

Завод допускает установку шин с другими маркировками. В таблице показаны разрешенные размеры шин.

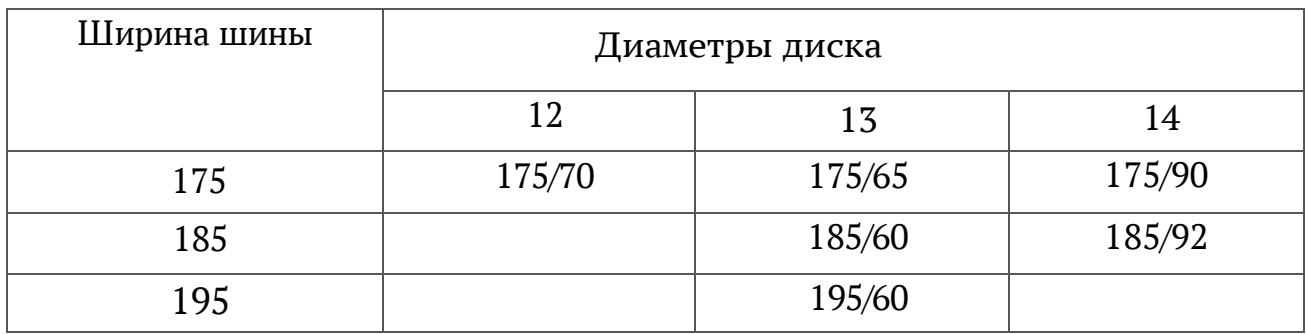

- 1. Шины какой наибольшей ширины можно устанавливать на автомобиль, если диаметр диска равен13 дюймам? Ответ дайте в миллиметрах. Ответ: \_\_\_\_\_\_\_\_\_\_\_\_\_\_\_\_\_\_\_\_.
- 2. На сколько миллиметров радиус колеса с шиной маркировки 185/60 R13 меньше, чем радиус колеса с шиной маркировки 175/65 Rl3? Ответ: на полно со собора в собора в собора в собора в собора в собора в собора в собора в собора в собора в собора в собора в собора в собора в собора в собора в собора в собора в собора в собора в собора в собора в собор
- 3. Найдите диаметр колеса автомобиля, выходящего с завода. Ответ дайте в миллиметрах. Ответ: \_\_\_\_\_\_\_\_\_\_\_\_\_\_\_\_\_.
- 4. На сколько миллиметров увеличится диаметр колеса, если заменить колеса, установленные на заводе, колесами с шинами маркировки 195/60 R13?

Ответ: \_\_\_\_\_\_\_\_\_\_\_\_\_\_\_\_\_.

- 5. На сколько процентов увеличится пробег автомобиля при одном обороте колеса, если заменить колёса, установленные на заводе, колесами с шинами маркировки 175/65 R13? Результат округлите до десятых. Ответ: <u>\_\_\_\_\_\_\_</u>.
- 6. Найдите значение выражения  $(3.1 \cdot 10^{-2}) + (3 \cdot 10^{-4})$ . Ответ: \_\_\_\_\_\_\_\_\_\_\_\_\_\_\_\_\_\_\_\_\_\_\_.
- 7. Одно из чисел отмечено на прямой точкой. Какое это число? В ответ запишите номер этого числа.

 $0$  0.1 0.2 0.3 0.4 0.5 0.6

Вариант 201

1) 
$$
\frac{171}{16}
$$
 2)  $\frac{1}{3}$  3) 0,7 4) 4,5

Ответ:

Найдите значение выражения  $\sqrt{81 \cdot \frac{c^{100}}{c^{96}}}$ при с = 3 8. Ответ:

- Решите уравнение  $(-5x-4)(12x + 84) = 0$ . Если оно имеет два 9. корня, в ответ напишите больший из них. Ответ: на полно стандарт со стандарт со стандарт со стандарт со стандарт со стандарт со стандарт со стандарт с
- 10. В таксопарке 8 белых, 5 жёлтых, 7 черных машин. Какова вероятность, что по вызову приедет желтая машина из этого таксопарка? Ответ:  $\ddot{\phantom{1}}$
- На рисунке представлены графики функции  $y = ax^2 + bx + c$ . 11. Установите соответствие между графиками и знаками коэффициентов.

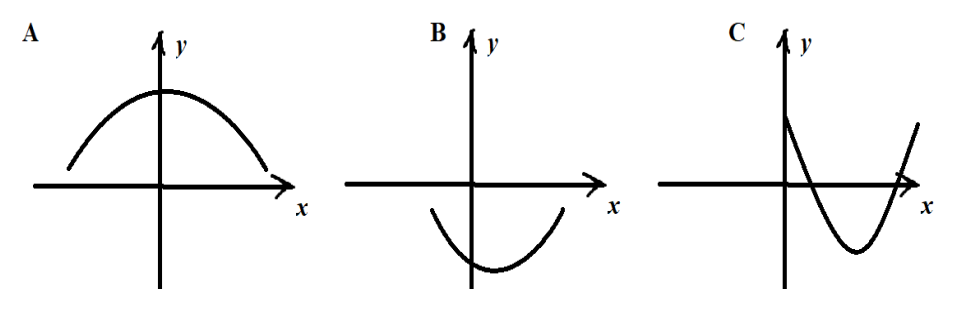

# ГРАФИКИ

 $1<sup>1</sup>$  $a > 0, c > 0$  $2.$  $a > 0, c < 0$ 

- $\overline{3}$ .  $a < 0$ ,  $c < 0$
- $a < 0, c > 0$ 4.

Запишите в ответ цифры, расположив их в порядке, соответствующем буквам:

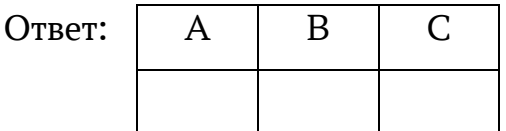

- 12. В формуле центростремительного ускорения:  $a = \omega^2 R$ , R радиус (м), ω - угловая скорость (  $(c^{-1})$ . ). Вычислите радиус (м), если центростремительное ускорение 338 м/с  $^2$ , а угловая скорость 6,5  $c^{\,-1}.$ Ответ: \_\_\_\_\_\_\_\_\_\_\_\_\_\_\_\_\_\_\_\_\_\_\_\_\_\_ .
- 13. Укажите, множество решений какого неравенства представлено на рисунке.

$$
\longrightarrow_{\mathcal{M}\mathcal{M}}
$$

- 1.  $x^2 10x < 0$ 2.  $x^2 - 10 x > 0$ 3.  $x^2 - 100 > 0$ Ответ: \_\_\_\_\_\_\_\_\_\_\_\_\_\_\_ .
- 14. В ходе эксперимента в пробирку поместили колонию микроорганизмов массой 3 мг. Через каждые 15 минут она увеличивается в три раза. Найдите массу колонии в пробирке через 1 час 15 минут после начала эксперимента.
	- Ответ: \_\_\_\_\_\_\_\_\_\_\_\_\_.
- 15. В треугольнике *МВР АС* параллельна *МР. МВ = 42, АС = 12, МР = 36.* Найдите *АМ*.

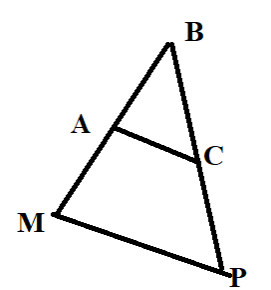

Ответ: \_\_\_\_\_\_\_\_\_\_\_\_\_.

16. Радиус окружности, вписанной в квадрат, равен  $2\sqrt{2}$  см. Найдите диагональ квадрата. Ответ дайте в сантиметрах. Ответ: \_\_\_\_\_\_\_\_\_\_\_\_\_.

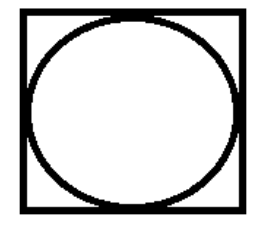

17. Сумма двух углов равнобедренной трапеции равна 318°. Найдите меньший угол трапеции. Ответ: на полно стандарт со стандарт со стандарт со стандарт со стандарт со стандарт со стандарт со стандарт с

18. Найдите площадь фигуры, представленной на рисунке. В одной клеточке - 1 сантиметр. Ответ дайте в квадратных сантиметрах.

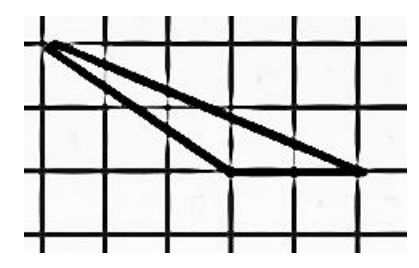

Ответ: на села: на села: на села: на села: на села: на села: на села: на села: на села: на села: на села: на с

- Какое из следующих утверждений верно? 19.
	- 1) Треугольник со сторонами 1, 2, 4 существует.
	- 2) Средняя линия трапеции равна полусумме её оснований.
	- 3) В тупоугольном треугольнике все углы тупые.

В ответ запишите номер выбранного утверждения.

Ответ: \_\_\_\_\_\_\_\_\_\_\_\_\_\_\_.

Не забудьте перенести все ответы в бланк ответов № 1 в соответствии с инструкцией по выполнению работы.

## **Часть 2**

*При выполнении заданий 20–25 используйте БЛАНК ОТВЕТОВ № 2. Сначала укажите номер задания, а затем запишите его решение и ответ. Пишите чётко и разборчиво.*

- 20. Решите уравнение  $4 - 3(x + 7)^2 - 28 = 0.$
- 21. Моторная лодка прошла против течения реки 192 километра и вернулась обратно, затратив на обратный путь на 4 часа меньше, чем на путь против течения. Найдите скорость лодки в неподвижной воде, если скорость течения реки равна 2 км/ч.
- 22. Постройте график функции  $y = |x| (x 2) 3x$ . Определите, при каких значениях  $m$  прямая  $y = m$  имеет с графиком ровно две общие точки.
- 23. Биссектрисы углов *А* и *В* при боковой стороне *АВ* трапеции *АВСD* пересекаются в точке *F*, находящейся внутри трапеции. Найдите *АВ*, если *АF = 12, BF = 9*.
- 24. Известно, что около четырехугольника *АВСD* можно описать окружность и что продолжения сторон *АВ* и *СD* четырехугольника пересекаются в точке *М*. Докажите, что треугольники *МВС* и *МDА* подобны.
- 25. В параллелограмме *ABCD* проведена диагональ *AC*. Точка *O* является центром окружности, вписанной в треугольник *ABC*. Расстояния от точки *O* до точки *A* и прямых *AD* и *AC* соответственно равны 5, 4 и 3. Найдите площадь параллелограмма *ABCD*.

**100ballnik.com**

Вариант 201